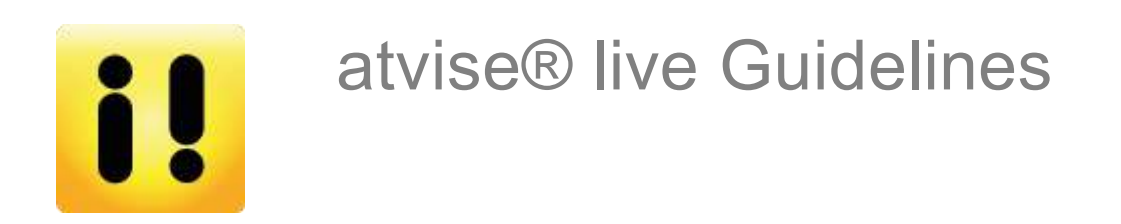

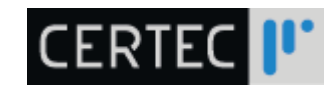

© Certec EDV GmbH, Austria www.certec.at

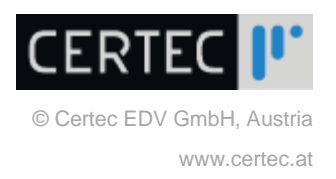

# **Contents**

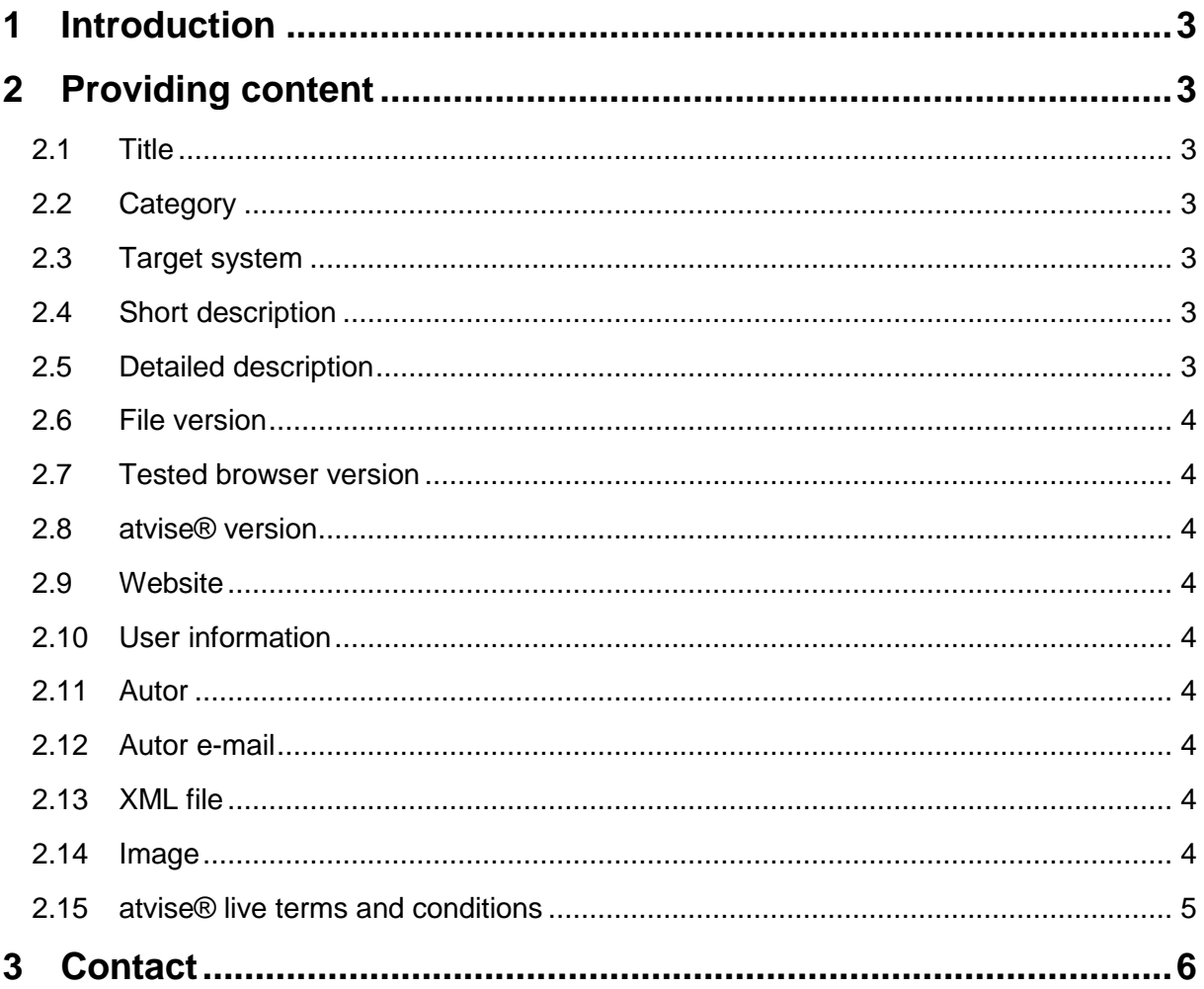

File name: Guidelines\_atvise\_live\_EN.docx

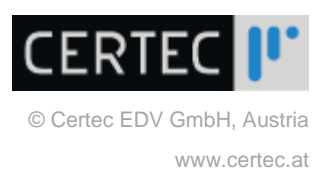

# **1 Introduction**

atvise® live is only accessible via the atvise® builder. It provides generated examples of objects, tapes, displays or server scripts in XML format to atvise® users. atvise® users optionally have the possibility to create example data and upload them via our upload form on our website. They can also browse and download existing examples and use them in their project.

The guidelines contain binding conditions to provide atvise® objects, types, displays and server scripts – only in XML format – for the users of atvise® live.

# **2 Providing content**

On our website www.atvise.com every registered user is allowed to access the upload form from the menu 'Ressources/atvise® live' to provide content. All mandatory fields have to be filled out as described (changes for publishing reserved by Certec):

# **2.1 Title**

Title of the provided content that will be displayed in the atvise® live category list.

# **2.2 Category**

Pre-selection for the atvise® live category the content belongs to.

## **2.3 Target system**

webMI, SCADA or both.

## **2.4 Short description**

The short description is an introduction that describes the main functionality of the content.

## **2.5 Detailed description**

This description contains detailed information on the content - e.g. the usage and item paths.

You have to quote the absolute path in the atvise® project of every item that is part of the imported content. This makes it easier for the user to see where the desired data will be imported to. Child items don't have to be quoted separately.

### **Examples:**

Name: MainDisplay Type: Display Path: Server > My Server > DISPLAYS > MAIN Name: WeatherStation Type: ObjectType

Path: ObjectTypes

Date: **01.09.2014** Status: **Final** Version: **1**

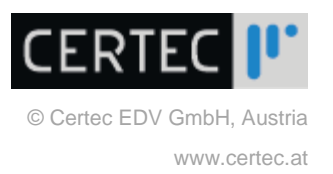

Name: speed Type: Node Path: Server > My Server > OBJECTS

The author of the example file can optionally add his/her contact for possible queries. The communication of both parties takes place with the complete exclusion of Certec.

Please see the licensing and copyright conditions in chapter 2.15, [atvise® live terms and](#page-4-0)  [conditions,](#page-4-0) paragraph 2 'Ownership, Copyright and Grant of License'.

## **2.6 File version**

Version number of the content (e.g. '1' or '3.4')

**2.7 Tested browser version**

List of browsers including the according version number(s) which were used for testing the content.

### **2.8 atvise® version**

atvise® version used to create the content (e.g. '2.2' or '2.5.1').

### **2.9 Website**

Author's company URL (starting with 'http://').

### **2.10 User information**

The user data will automatically read from the data given by the user himself at the registration process.

### **2.11 Autor**

Content's author.

### **2.12 Autor e-mail**

Author's email address (for further inquiries on our part).

### **2.13 XML file**

Content that can contain an object, a type, a process image or a whole project has to be provided as single XML file (\*.xml). [max. 16 MB]

### **2.14 Image**

Every author has the possibility to implement the company's logo in the description. It will be displayed along with the provided content. Therefore a pixel graphic as PNG or JPG can be included. The size of the displayed image can be adjusted or clipped as needed by Certec.

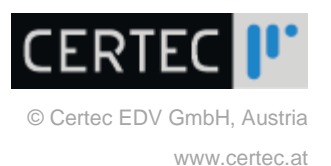

# <span id="page-4-0"></span>**2.15 atvise® live terms and conditions**

Before transferring the data to Certec EDV GmbH the author has to agree to following terms and conditions (has to be accepted, when starting the upload form):

#### **atvise® live Terms and Conditions**

Please read the atvise® live Terms and Conditions ("Terms and Conditions") carefully before you use atvise® live or upload, download, install or use atvise® live Components (as defined below).

#### 1. Preamble

These Terms and Conditions apply to all users ("User") of atvise® live. User refers to the individual or entity (acting through an authorized individual) which is using atvise® live as being displayed in the atvise® builder, additionally user refers to the individual or entity which is uploading, downloading, installing or using atvise® live Components. The term "Component" refers to all atvise® live components (e.g. scripts, graphics, libraries, documentations) that are distributed over atvise® live. The term "Copyright Holder" refers to the individual or entity that owns all or part of the intellectual property in and pertaining to the Component. The User acknowledges that he has read and understood these Terms and Conditions and agrees to be fully bound by them.

#### 2. Ownership, Copyright and Grant of License

All Components have to be licensed by the Copyright Holder under the 3-clause BSD license (license text template see below). This includes the obligation for the Copyright Holder and any other User to integrate the BSD license text in the source code of the Component or in a license file which is delivered with the Component. This agreement does not authorize User to use any Certec or atvise® name, trademark or logo without Certec's prior written consent.

3-clause BSD license - license text template

Copyright (c) <YEAR>, <OWNER>

All rights reserved.

Redistribution and use in source and binary forms, with or without modification, are permitted provided that the following conditions are met:

1. Redistributions of source code must retain the above copyright notice, this list of conditions and the following disclaimer.

2. Redistributions in binary form must reproduce the above copyright notice, this list of conditions and the following disclaimer in the documentation and/or other materials provided with the distribution.

3. Neither the name of the copyright holder nor the names of its contributors may be used to endorse or promote products derived from this software without specific prior written permission.

THIS SOFTWARE IS PROVIDED BY THE COPYRIGHT HOLDERS AND CONTRIBUTORS "AS IS" AND ANY EXPRESS OR IMPLIED WARRANTIES, INCLUDING, BUT NOT LIMITED TO, THE IMPLIED WARRANTIES OF MERCHANTABILITY AND FITNESS FOR A PARTICULAR PURPOSE ARE DISCLAIMED. IN NO EVENT SHALL THE COPYRIGHT HOLDER OR CONTRIBUTORS BE LIABLE FOR ANY DIRECT, INDIRECT, INCIDENTAL, SPECIAL, EXEMPLARY, OR CONSEQUENTIAL DAMAGES (INCLUDING, BUT NOT LIMITED TO,

PROCUREMENT OF SUBSTITUTE GOODS OR SERVICES; LOSS OF USE, DATA, OR PROFITS; OR BUSINESS INTERRUPTION) HOWEVER CAUSED AND ON ANY THEORY OF LIABILITY, WHETHER IN CONTRACT, STRICT LIABILITY, OR TORT (INCLUDING NEGLIGENCE OR OTHERWISE) ARISING IN ANY WAY OUT OF THE USE OF THIS SOFTWARE, EVEN IF ADVISED OF THE POSSIBILITY OF SUCH DAMAGE.

#### 3. Exclusion of Warranty and Liability

atvise® live and the Components are provided by Certec, the Copyright Holders and contributors "as is" and any express or implied warranties , including, but not limited to, the implied warranties of merchantability and fitness for a particular purpose are disclaimed. In no event shall Certec, the Copyright Holder or contributors be liable for any direct, indirect, incidental, special, exemplary or consequential damages (including, but not limited to, procurement of substitute goods or services; loss of use, data or profits; or business interruption) however caused and on any theory of liability , whether in contract, strict liability, or tort (including negligence or otherwise) arising in any way out of the use of atvise® live or this Components, even if advised of the possibility of such damage.

#### 4. Indemnification

In no event shall Certec be liable for any infringement of third party's intellectual property rights. The User who has uploaded a New Component to atvise® live agrees to fully indemnify Certec and all other Users who make use of the New Component from all possible claims arising from the alleged or actual infringement of any intellectual property right.

#### 5. Export Control

User acknowledges that the Component may be subject to export control restrictions in various countries. User shall fully comply with all applicable export restrictions and requirements as well as with all laws and regulations relating to the importation of the Component or applications developed from the Component and shall procure all necessary government authorizations, including without limitation, all necessary licenses, approvals, permissions or consents, where necessary for the re-exportation of the Component or applications developed from the Component.

#### 6. General Provisions

User agrees that these Terms and Conditions supersede all prior or contemporaneous terms and conditions for the use of atvise® live. If any term of these Terms and Conditions is held to be invalid, unenforceable or legally ineffective, the remaining provisions will remain effective. These Terms and Conditions shall be governed exclusively by the laws of Austria (excluding its rules and regulations on conflict of laws and the UN Convention on the International Sale of Goods). User agrees that the Commercial Court of Vienna shall be sole venue and have exclusive jurisdiction over any dispute relating to these Terms and Conditions. Any change or addition to these Terms and Conditions are considered invalid unless made in written form and approved by Certec.

#### Copyright(C) 2014-06-16, Certec EDV GmbH

Date: **01.09.2014** Status: **Final** Version: **1**

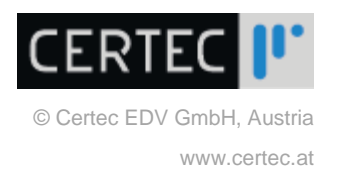

# **3 Contact**

For any questions regarding the submission of content within the atvise® live project please send mail to live@atvise.com.